**Trouve et entoure les différences entre chaque image ( tu peux utiliser une pochette effaçable ou un crayon de bois).**

Trouve les 5 différences.

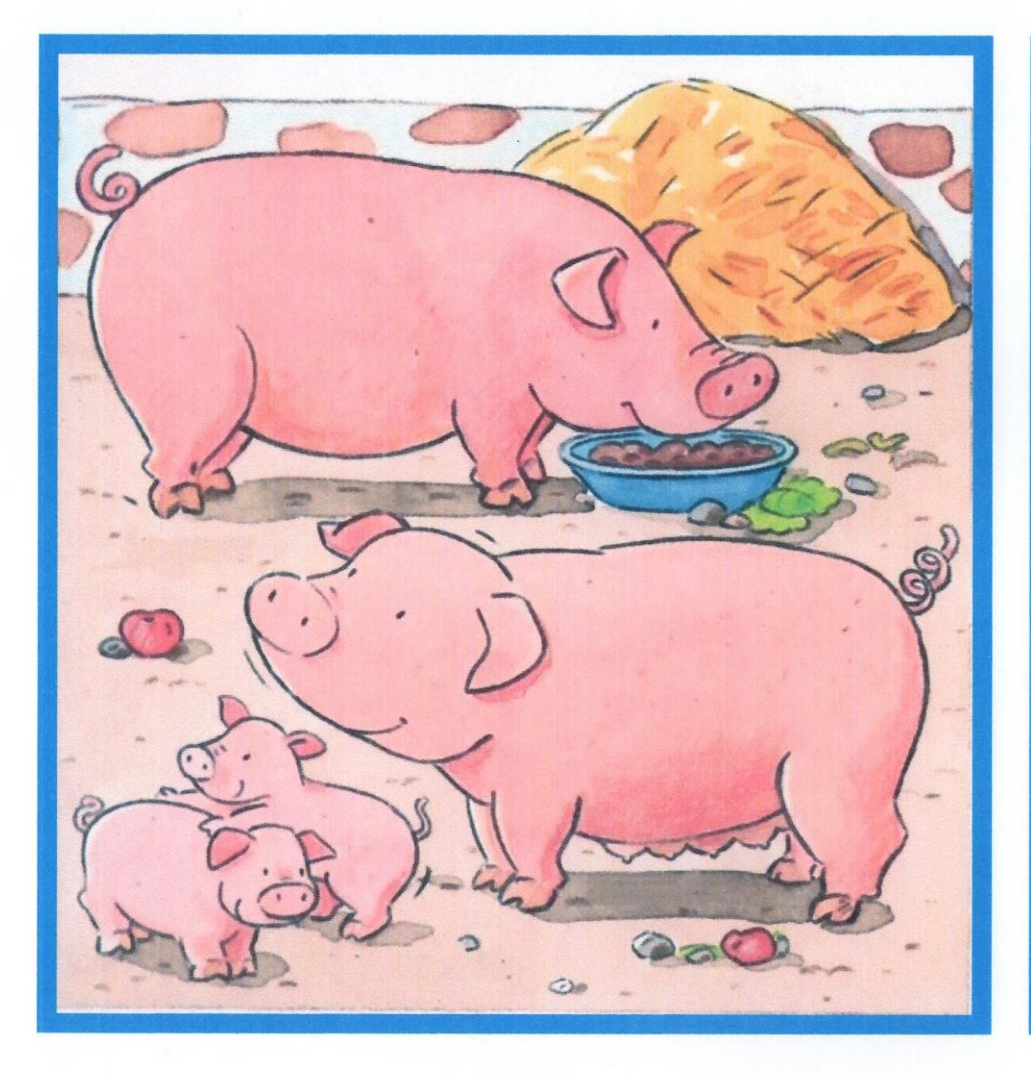

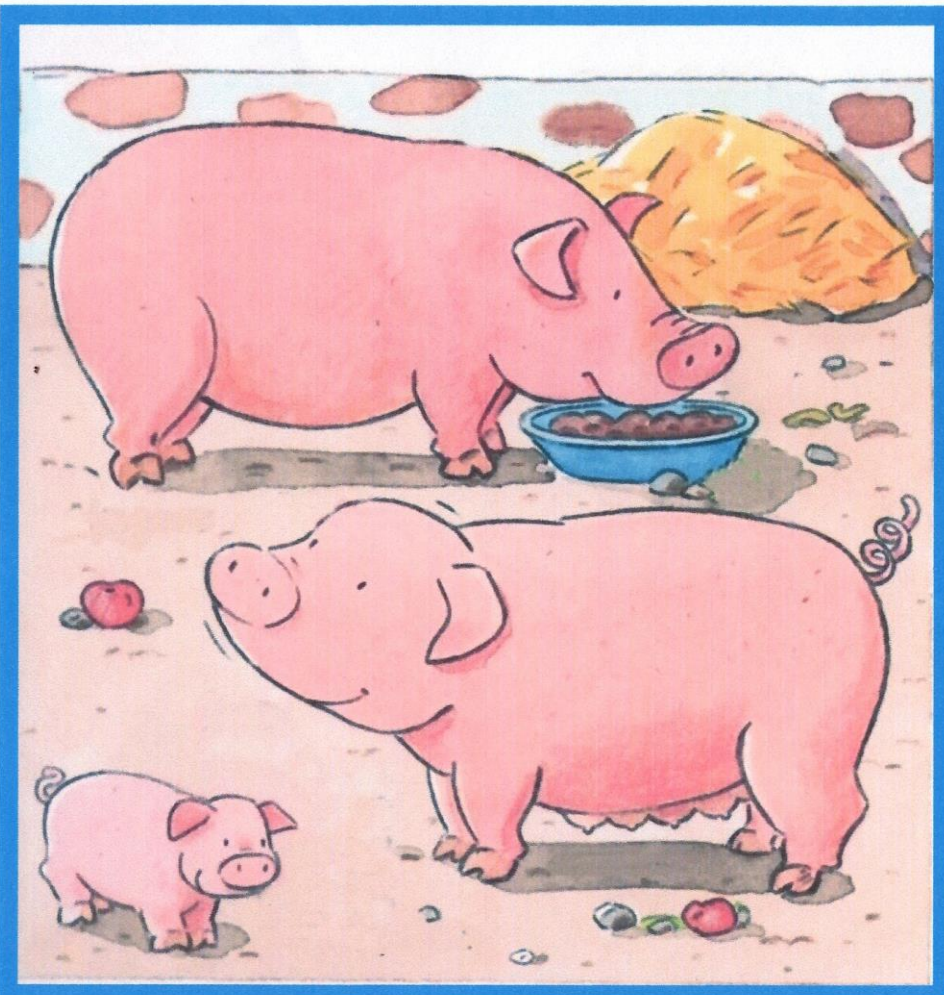

Mission Maternelle 13

## Trouve les 5 différences.

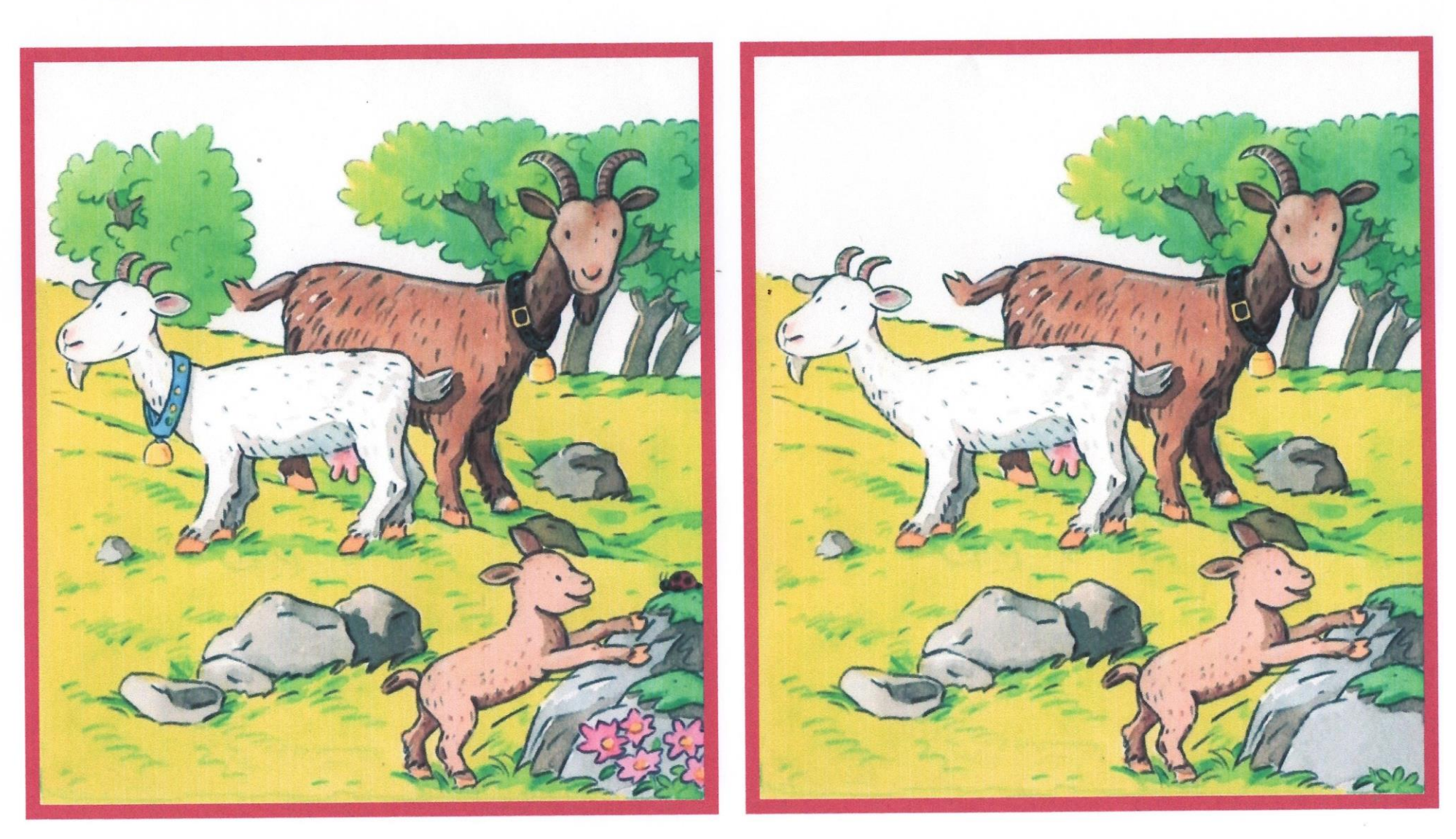

**Mission Maternelle 13**